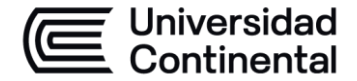

# **E Universidad<br>
<b>E Continental**<br>
HOJA CALENDARIO-PLANIFICACIÓN DE LAS SESIONES DE CLASE

### **MODALIDAD PRESENCIAL**

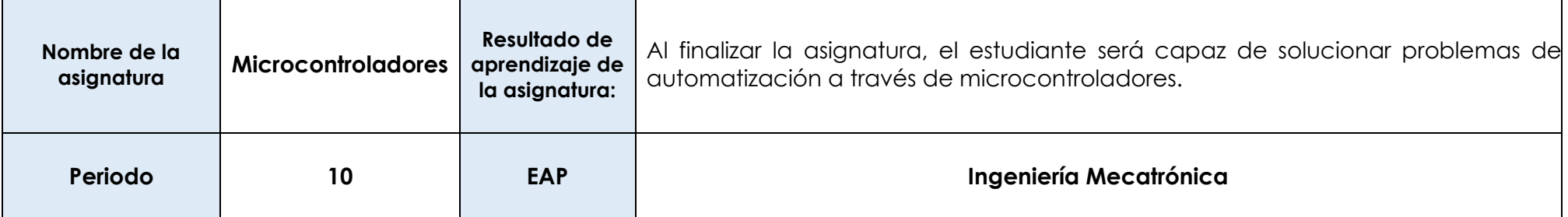

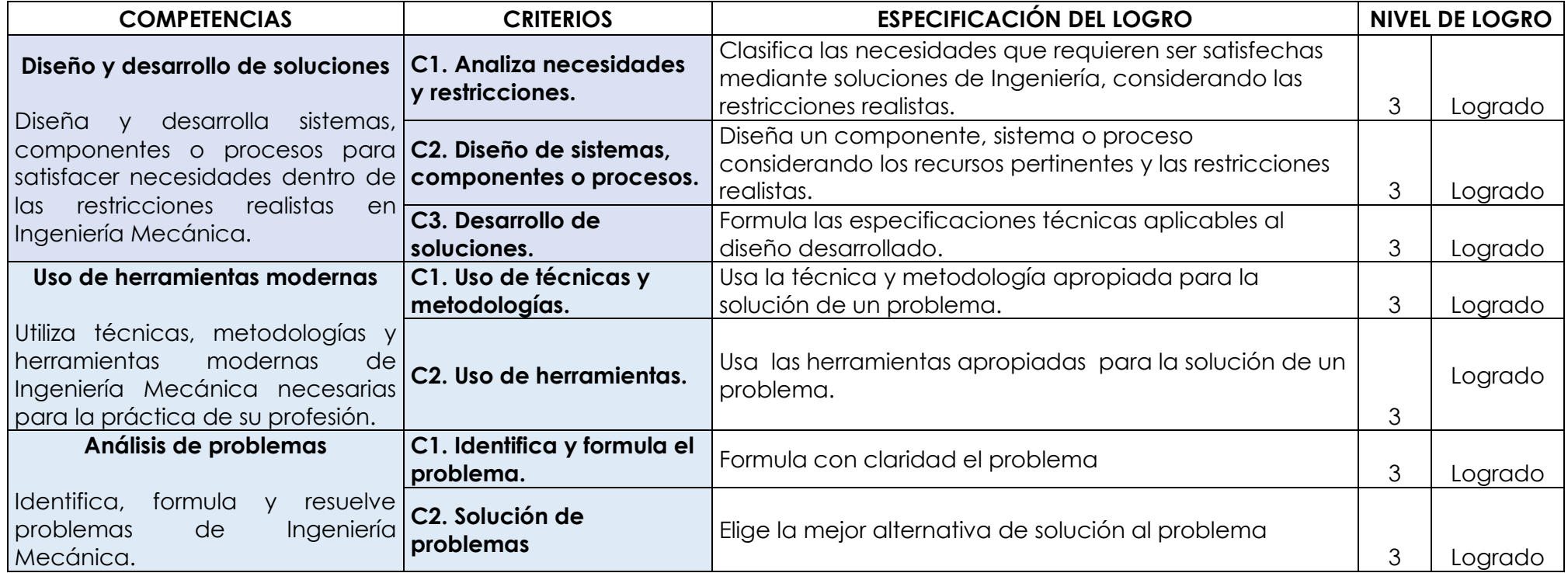

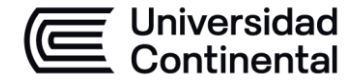

#### **MODALIDAD PRESENCIAL**

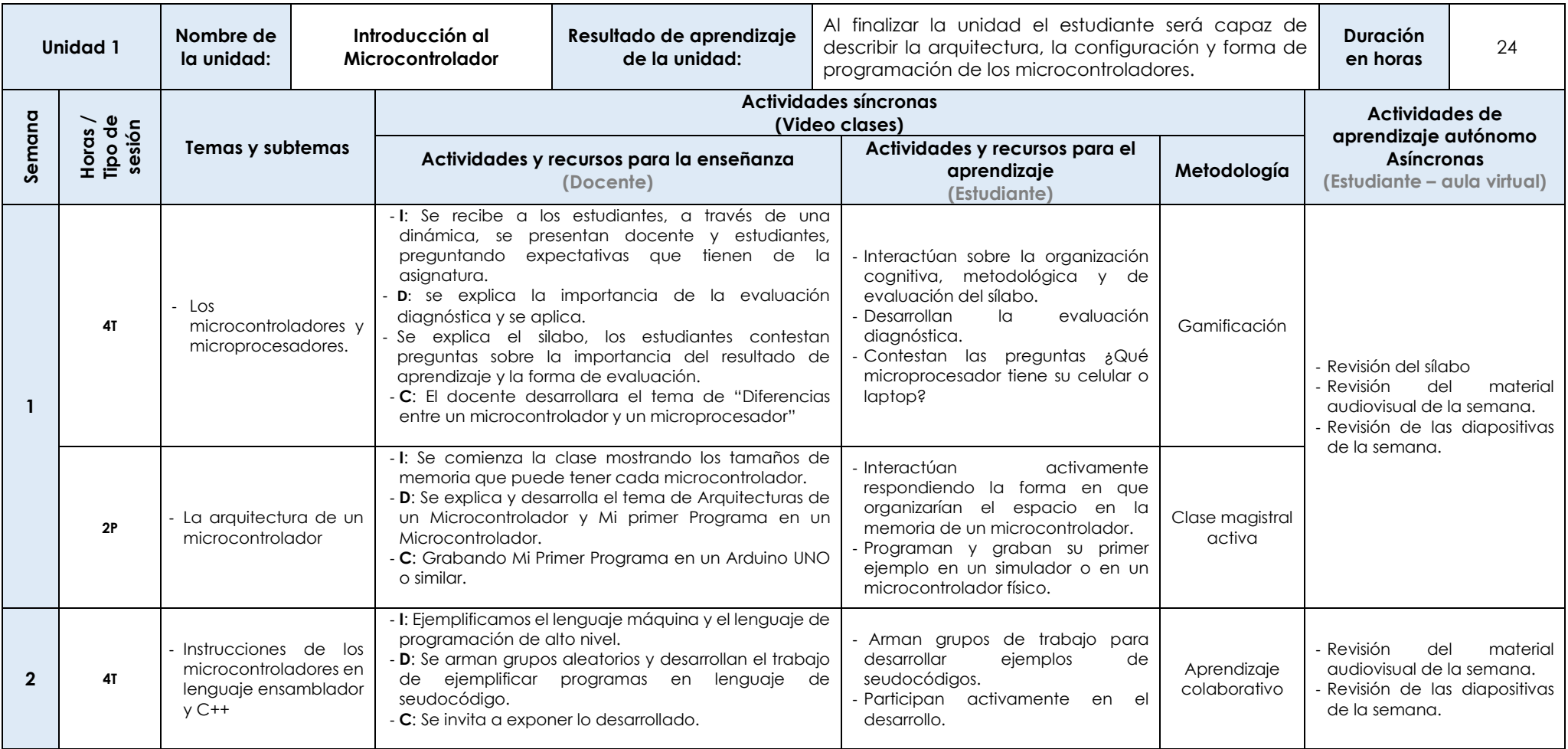

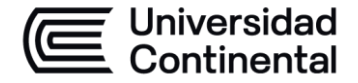

# **ES Universidad<br>
HOJA CALENDARIO-PLANIFICACIÓN DE LAS SESIONES DE CLASE**

#### **MODALIDAD PRESENCIAL**

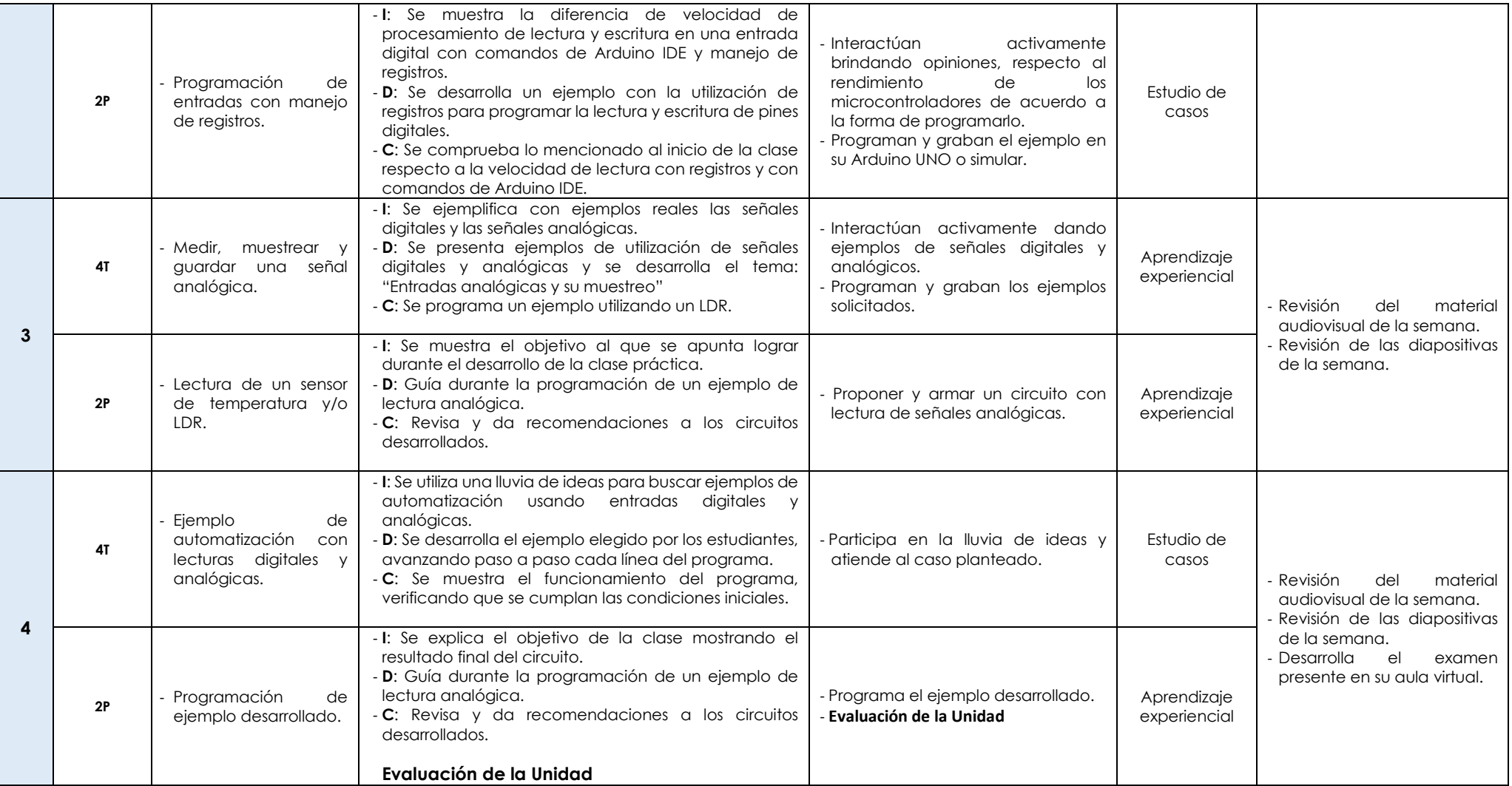

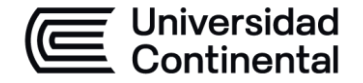

#### **MODALIDAD PRESENCIAL**

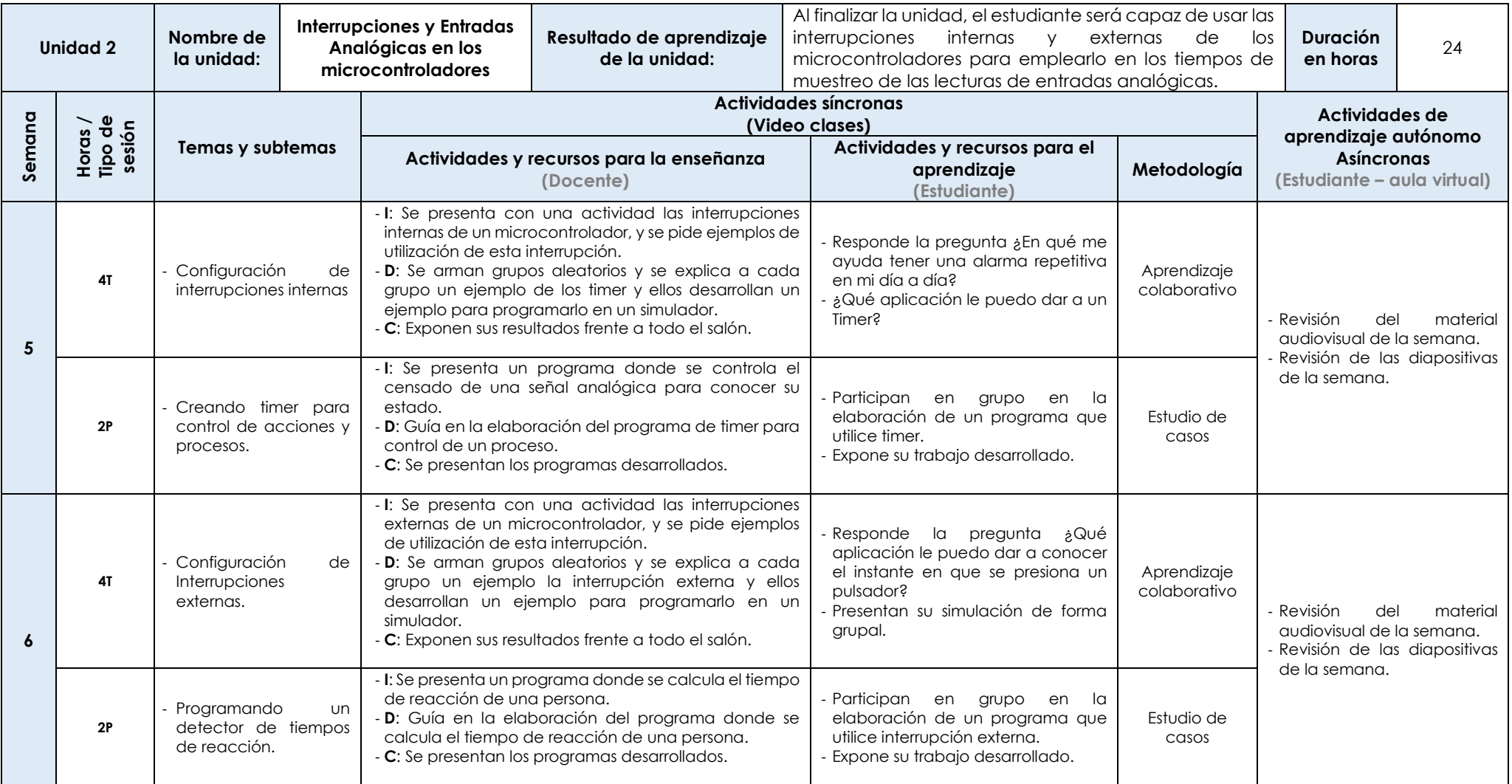

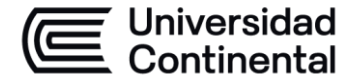

# **E Universidad<br>
<b>E Continental HOJA CALENDARIO-PLANIFICACIÓN DE LAS SESIONES DE CLASE**

### **MODALIDAD PRESENCIAL**

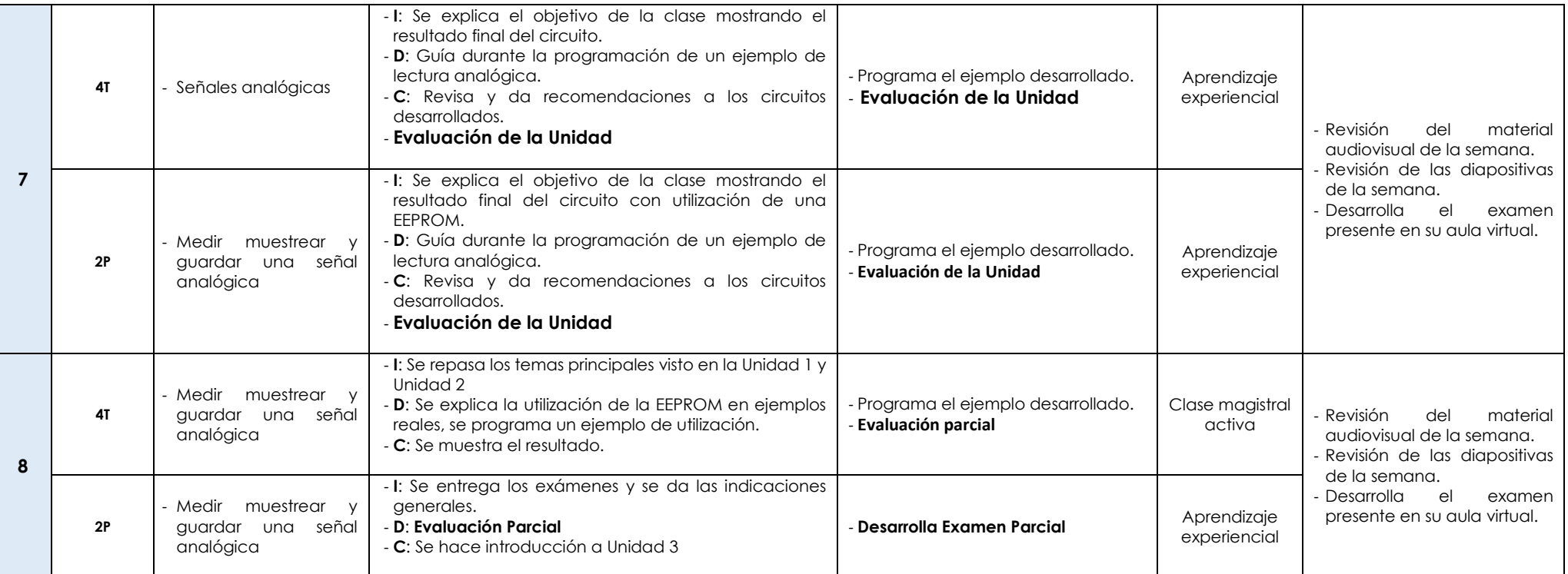

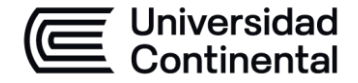

### **MODALIDAD PRESENCIAL**

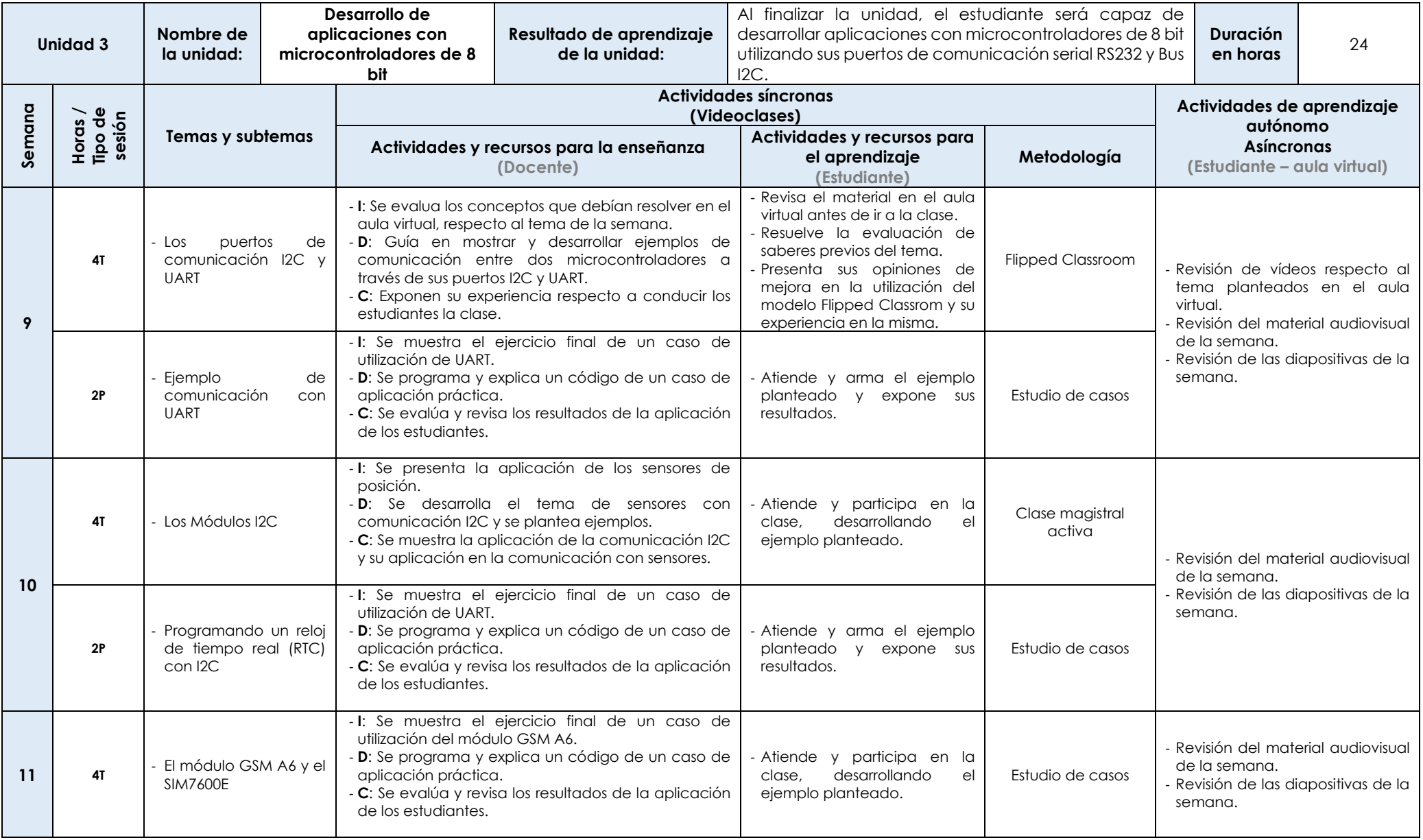

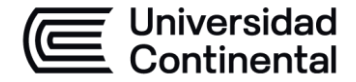

#### **MODALIDAD PRESENCIAL**

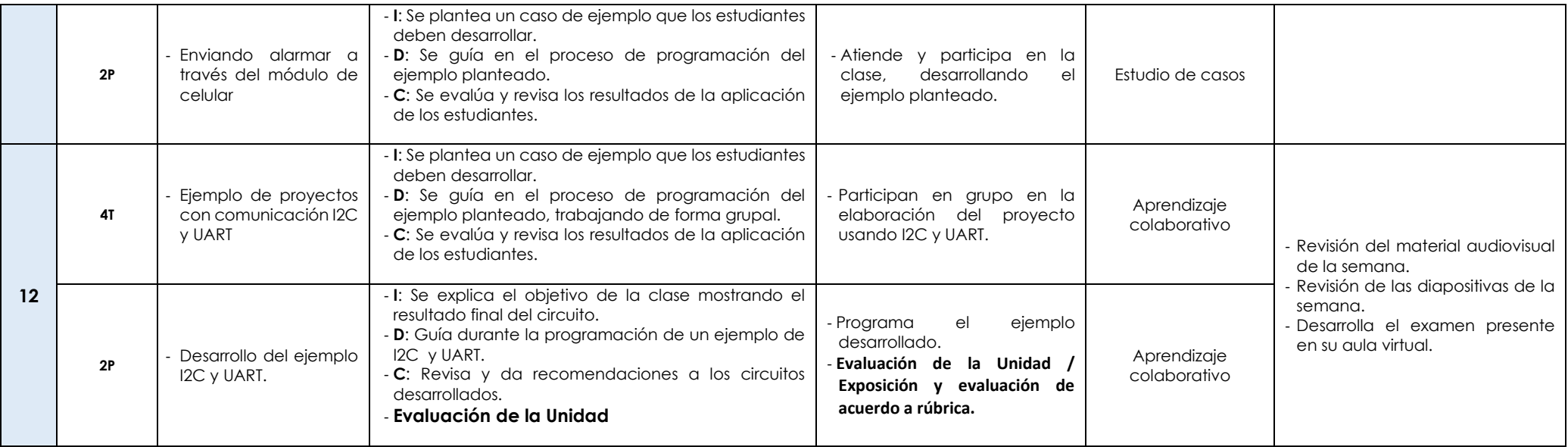

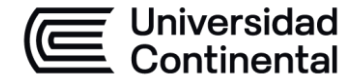

### **MODALIDAD PRESENCIAL**

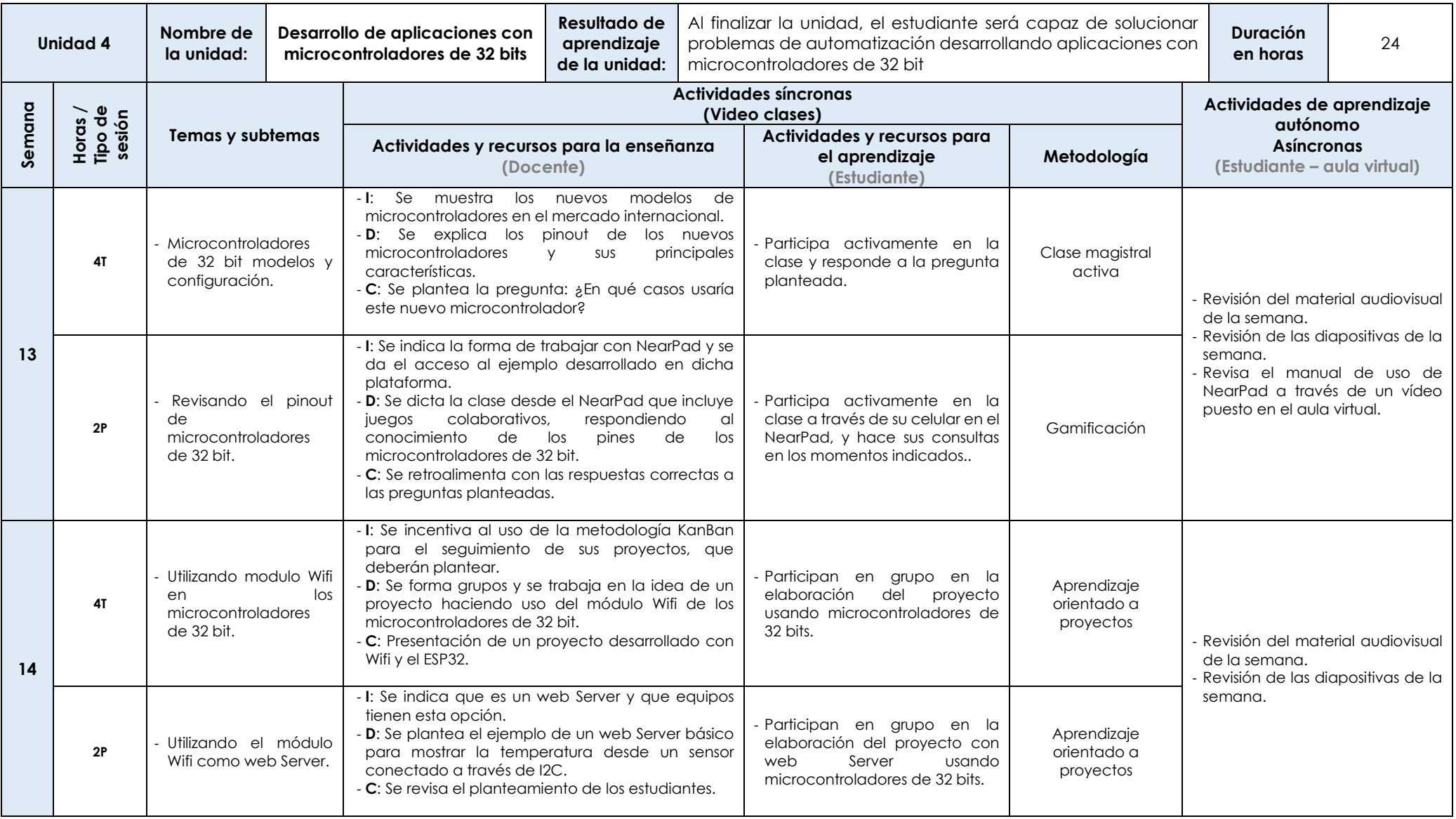

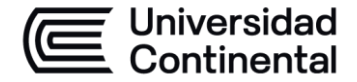

# **E Universidad<br>
<b>E Continental**<br>
HOJA CALENDARIO-PLANIFICACIÓN DE LAS SESIONES DE CLASE

#### **MODALIDAD PRESENCIAL**

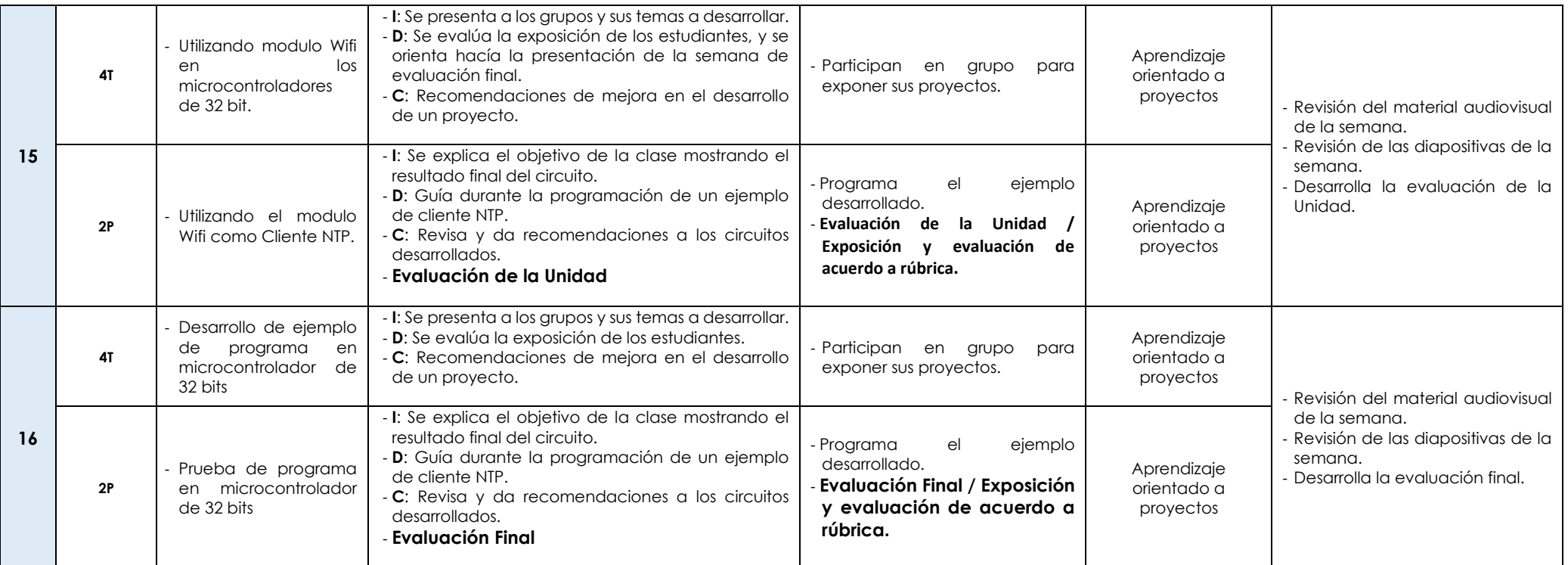